Adobe Photoshop Procesor Untuk Windows

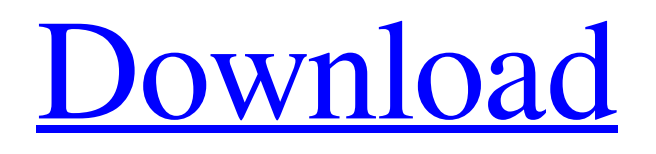

# **Download Aplikasi Photoshop Untuk Pc Windows 10 Activation Key For Windows**

\_066\_ RENDERING SCRIPTS UnrealScript is an open source script package that has been around for more than 10 years. It enables you to integrate scripts with your Unreal Development Kit (UDK) content and create scripted content for the Unreal Engine. During this section we'll start with the how-to of creating and editing scripted elements on platforms such as Unity and on external applications using UnrealScript. It's worth mentioning that there are two branches of scripting using UnrealScript: \* \*\*Scripting with UnrealScript:\*\* The default scripting syntax, used by the default Unreal Engine script system. It's generally used if you're scripting directly in the Unreal Engine editor for content creation and development. \* \*\*Extending UnrealScript:\*\* Creating scripts with UnrealScript that can be reused in any Unreal application. It's generally used when working in an external application, such as Unity, for content creation. This chapter will focus on scripting with the Unreal Engine, so let's start by looking at some examples. There are a lot more extensions than we've already covered, but we can start by looking at one feature of Epic's UnrealScript. 1. We'll start by looking at an example of defining a material component. To achieve this, we first need to define what a material component is. 2. A material component is a predefined template that can be used to create a common material with its own properties that can be reused. 3. To define a material component, click on the Add New Material Component button on the UnrealEd toolbar. 4. A dialog box will open, as shown in Figure 066 (at the left). 5. Make sure that you select Create Material and then click Add Component. 6. A new material component will be added to your selected material. 7. This allows us to reuse the same material component in multiple scenes with different properties. 8. You can attach properties to the material component that will be inherited by any objects that are created from this material component and so appear to have these properties.

#### **Download Aplikasi Photoshop Untuk Pc Windows 10 Crack+**

Adobe Photoshop is probably the most powerful graphics editor for digital images and vector graphics. It is used to edit photographs, retouch photos, create or edit photos, design web pages, make custom icons, add text or other decorative elements to images, and more. The software is commonly used by graphic designers and web designers to create logos, ads, and other images. Photoshop is also a widely used software for many other tasks, such as photo editing, image manipulation, and pixel manipulation. There are many photo-editing tools available, but only Photoshop is an entire collection of all these in one place. Since it's a commercial application there is a steep learning curve and it's not very easy to understand how everything works. However, it is a great tool for professional photographers and hobbyists. Adobe Photoshop Adobe Photoshop is a commercial application used for professional and hobbyist editing of digital images. It contains many features and tools that are not available in other photo-editing programs. Adobe Photoshop supports layers, which allow you to modify the contents of the image without any other image layers above or below. One of the things that often confuses people is that Photoshop may or may not have been installed for your operating system (Windows, Mac, or Linux), so check your system's "Prefer Applications" or "Command Line" settings. Most of the features of Photoshop are divided into several categories, such as "Basic," "Creative," "Creative Cloud," and "Lightroom." Basic features are limited to editing of black and white photos. The options are not very extensive, which makes it a great choice for beginners. In case you are not familiar with the differences between each Adobe software, the following video explains them in a simple way. Adobe Photoshop Alternatives There are several Photoshop alternatives available to choose from (or to combine with Photoshop). These include: Pixlr CuteFTP CC-Pixar Effects and Pixiv Pixlr Editor IrfanView CuteFTP Adobe Photoshop alternatives are great for basic and hobbyist photo editing and tweaking. They may have a less powerful editing toolbox but they may look prettier. Some people make their own DIY Photoshop alternatives. Pixlr Editor Pix 05a79cecff

# **Download Aplikasi Photoshop Untuk Pc Windows 10 Crack +**

Above: A house built into the side of a mountain. Above: The house has two chimneys, which is a common house modification. The Pen tool works like a pencil on a page. You can draw lines, rectangles, circles, ellipses, as well as more complex shapes. You can also move or transform the pencil tip to achieve effects such as curves or tape-shaped line. Above: A country scene. Above: A cross-hatching pattern. The Paths tool allows you to create objects with non-overlapping shapes, such as arcs and ellipses. You can also create compound paths and delete paths in one go. You can also edit paths. For instance, you can select a straight line and straighten it, adjust the opacity, or add text to it. You can also change the stroke to a dashed pattern. Above: A cityscape. Above: The tent pattern was inserted in the photo. It is a very basic shape that uses all the pixels to create its effect. The Gradient tool allows you to create gradient fill effects. You can create circular, linear, and radial gradients. The gradient tool also allows you to move the start point, the end point, or both. You can also combine multiple gradients into a single gradient. Above: A cityscape. Above: The cityscape was painted with the Gradient Overlay tool. The Gradient Overlay tool allows you to paint with colors. The colors can be positioned anywhere on the canvas, and they can fill the pixels or be partially transparent. You can adjust the opacity of the gradient, as well as its color, size, and spacing. You can also use the gradient to paint shapes, lines, and even objects such as hearts and stars. You can also use gradients to create artistic patterns, such as flowers and butterflies. Above: A cityscape. Above: The cityscape was painted with the Gradient Overlay tool. The Gradient Fill tool allows you to apply gradients to areas of the canvas. You can use one gradient to paint an entire object, or use two gradients to create a gradient-overlay effect. If you want the gradient to be subtler or to blend with the surrounding colors, you can use a mask or selection to isolate the area you want to paint. Above: A

## **What's New in the Download Aplikasi Photoshop Untuk Pc Windows 10?**

The incidence of hypertension in Hungary is high, and has declined in the last decades. It is currently the most important cardiovascular risk factor. In addition to its direct cardiovascular manifestations, hypertension contributes to other cardiovascular complications: ischaemic heart disease, stroke, heart failure and renal artery stenosis. Aim Early detection of risk factors and timely preventive treatment are a crucial priority in order to prevent the onset and progression of cardiovascular disease. The present review aimed at establishing the current state of knowledge of the subject and current strategies in the prevention and detection of hypertension in Hungary. Methods An extensive search of the current literature was conducted by electronic and hand searches. Articles published in Hungarian in this area were included as well as international ones, mainly those focusing on Hungarian patients. Results The serum creatinine level is one of the most important predictive parameters of the development of chronic kidney disease (CKD). CKD is a potentially reversible and important risk factor for cardiovascular events, which can be controlled. About Kidney Disease There are many types of kidney diseases (here, I want to focus on types that result in kidney damage and kidney disease). About 99% of people with kidney disease are born with their kidneys, so they do not usually recover. About 1 out of 8 children are born with a kidney disease. These can be hereditary or acquired kidney diseases (i.e. diseases of the kidneys). Almost all children with kidney disease get better and don't need treatment when they grow up. If your baby is born with a kidney problem it is called kidney disease. The symptoms of kidney disease can't be seen in babies and the first signs that you are born with kidney disease, you usually learn on your own. About Chronic Kidney Disease Healthy children and adults have a normal amount of protein in their blood. Chronic kidney disease (CKD) is a long-term problem that can lead to kidney failure. Most of the time the cause of CKD is not known. Some types of kidney disease are genetic, and another type is toxic, such as from drugs, to name a few. What is CKD? Several kinds of conditions affect the kidneys, which are the organs that make urine. CKD means Kidney Disease. Kidneys are important to the body's functions such as: blood making and controlling the amount of water and sodium in the body. The kidney filters the blood and helps keep

## **System Requirements:**

OS: Win7/8/10 Processor: Intel Core i3 2.4GHz or faster Memory: 6 GB RAM Graphics: NVIDIA GeForce GTX 660 or ATI Radeon HD 7950 or better DirectX: Version 9.0c Network: Broadband internet connection Hard Disk: 50 GB free space Release Date: 15th April, 2015 Available languages: English, German, French, Italian, Spanish, Polish, Japanese Pricing and contents may differ by region. The following

Related links:

<http://www.healistico.com/how-can-i-download-pictures-as-people/> [https://evi-shop.vn/upload/files/2022/07/J79UllFMMzoJdOwW47kF\\_01\\_9fc9e1258a50a3499382b3c14696df75\\_file.pdf](https://evi-shop.vn/upload/files/2022/07/J79UllFMMzoJdOwW47kF_01_9fc9e1258a50a3499382b3c14696df75_file.pdf) [https://www.vsv7.com/upload/files/2022/07/HmMthETxaVZzXUyGzZVk\\_01\\_59f834819f3c6c33eac49e60c7c79369\\_file.pdf](https://www.vsv7.com/upload/files/2022/07/HmMthETxaVZzXUyGzZVk_01_59f834819f3c6c33eac49e60c7c79369_file.pdf) <https://aposhop-online.de/2022/07/01/photoshop-7-0-full-version-win-crack/> <https://www.faceauxdragons.com/advert/download-adobe-photoshop-cs5-full-version/> <http://distancelearning-uiz.com/blog/index.php?entryid=3016> <https://coolbreezebeverages.com/photoshop-free-action/> <https://thebakersavenue.com/adobe-photoshop-cs3-2004-2009-update-for-dreamweaver-8/> <http://madshadowses.com/free-psd-flyer-momentous/> <https://wilsonvillecommunitysharing.org/photoshop-cs6-8-pro/> <https://aapanobadi.com/2022/07/01/the-adobe-photoshop-can-be/> <https://www.reiki.swiss/blog/index.php?entryid=3793> <https://cobblerlegends.com/free-download-photoshop-7-software-for-windows-7-full-version/> <https://song-signs.com/get-photoshop-cs4-serial-number/> <https://noticartagena.net/2022/07/01/adobe-photoshop-icons-to-use-in-website/> <http://ifurnit.ir/2022/07/01/how-to-download-adobe-photoshop-for-free-2017-mac/> <https://pnda-rdc.com/adobe-photoshop-cc-2020-2021-serial-number-download/> <http://majedarjoke.com/2022/07/01/water-vectors-for-photoshop/> <https://mondetectiveimmobilier.com/2022/07/01/photoshop-cs6-free-mac-download/> [https://sfinancialsolutions.com/their-quest-is-led-by-irina-dubrovsky-a-girlfriend-of-francis-father-who-plays-the-role-of](https://sfinancialsolutions.com/their-quest-is-led-by-irina-dubrovsky-a-girlfriend-of-francis-father-who-plays-the-role-of-catherine-de-medici-it-is-during-the-walk-through-the-cemetery-that-they-first-meet-gerald-a-cemeteria/)[catherine-de-medici-it-is-during-the-walk-through-the-cemetery-that-they-first-meet-gerald-a-cemeteria/](https://sfinancialsolutions.com/their-quest-is-led-by-irina-dubrovsky-a-girlfriend-of-francis-father-who-plays-the-role-of-catherine-de-medici-it-is-during-the-walk-through-the-cemetery-that-they-first-meet-gerald-a-cemeteria/)